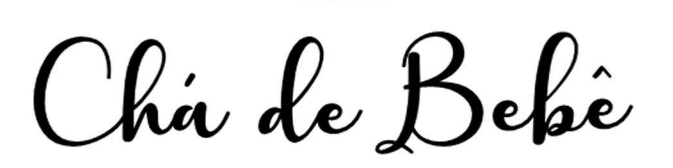

## **Da Nome**

Dia xx xx xx, às XXXX Para editar os convites de aniversário, você só precisa ter no seu computador ou laptop a versão mais recente do Adobe Acrobat Reader

Cha de Bekê

## **Da Nome**

Dia xx xx xx, às XXXX Para editar os convites de aniversário, você só precisa ter no seu computador ou laptop a versão mais recente do Adobe Acrobat Reader